## Package 'GENIE3'

October 16, 2018

Type Package

Title GEne Network Inference with Ensemble of trees

Version 1.2.1

Date 2018-04-27

Author Van Anh Huynh-Thu, Sara Aibar, Pierre Geurts

Maintainer Van Anh Huynh-Thu <vahuynh@ulg.ac.be>

Description This package implements the GENIE3 algorithm for inferring gene regulatory networks from expression data.

License GPL  $(>= 2)$ 

LazyData TRUE

Imports stats, reshape2

Suggests knitr, rmarkdown, foreach, doRNG, doParallel, Biobase, SummarizedExperiment, testthat, methods

NeedsCompilation yes

RoxygenNote 6.0.1

VignetteBuilder knitr

biocViews NetworkInference, SystemsBiology, DecisionTree, Regression, Network, GraphAndNetwork, GeneExpression

git\_url https://git.bioconductor.org/packages/GENIE3

git\_branch RELEASE\_3\_7

git\_last\_commit 1b56fe8

git\_last\_commit\_date 2018-05-23

Date/Publication 2018-10-15

### R topics documented:

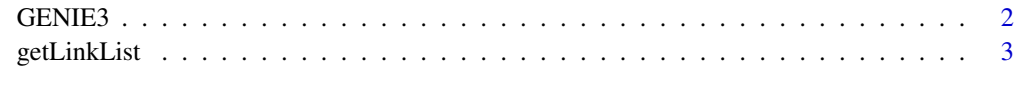

**Index** [5](#page-4-0). The second state of the second state of the second state of the second state of the second state of the second state of the second state of the second state of the second state of the second state of the second

<span id="page-1-1"></span><span id="page-1-0"></span>

#### Description

GENIE3 Infers a gene regulatory network (in the form of a weighted adjacency matrix) from expression data, using ensembles of regression trees.

#### Usage

```
GENIE3(exprMatrix, regulators = NULL, targets = NULL, treeMethod = "RF",
  K = "sqrt", nTrees = 1000, nCores = 1, verbose = FALSE)
```
#### Arguments

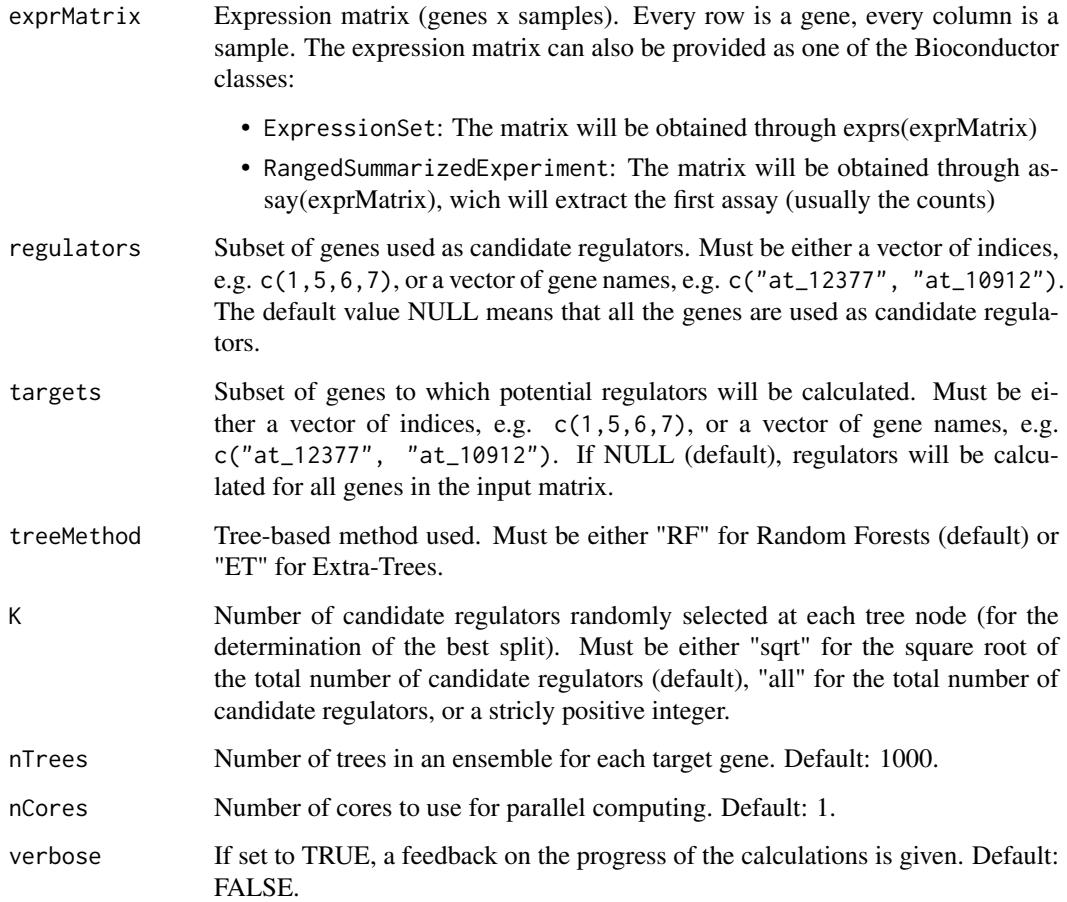

#### Value

Weighted adjacency matrix of inferred network. Element w\_ij (row i, column j) gives the importance of the link from regulatory gene i to target gene j.

#### <span id="page-2-0"></span>getLinkList 3

#### Examples

```
## Generate fake expression matrix
exprMatrix <- matrix(sample(1:10, 100, replace=TRUE), nrow=20)
rownames(exprMatrix) <- paste("Gene", 1:20, sep="")
colnames(exprMatrix) <- paste("Sample", 1:5, sep="")
## Run GENIE3
set.seed(123) # For reproducibility of results
weightMatrix <- GENIE3(exprMatrix, regulators=paste("Gene", 1:5, sep=""))
## Get ranking of edges
```

```
linkList <- getLinkList(weightMatrix)
head(linkList)
```
getLinkList *getLinkList*

#### Description

getLinkList Converts the weight matrix, as returned by [GENIE3](#page-1-1), to a sorted list of regulatory links (most likely links first).

#### Usage

```
getLinkList(weightMatrix, reportMax = NULL, threshold = 0)
```
#### Arguments

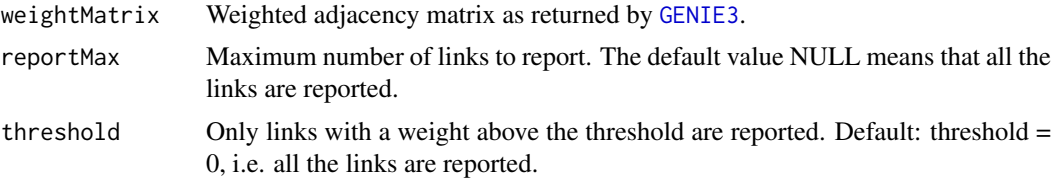

#### Value

List of regulatory links in a data frame. Each line of the data frame corresponds to a link. The first column is the regulatory gene, the second column is the target gene, and the third column is the weight of the link.

#### See Also

[GENIE3](#page-1-1)

#### Examples

```
## Generate fake expression matrix
exprMat <- matrix(sample(1:10, 100, replace=TRUE), nrow=20)
rownames(exprMat) <- paste("Gene", 1:20, sep="")
colnames(exprMat) <- paste("Sample", 1:5, sep="")
```
## Run GENIE3

weightMat <- GENIE3(exprMat, regulators=paste("Gene", 1:5, sep=""))

## Get ranking of edges linkList <- getLinkList(weightMat) head(linkList)

# <span id="page-4-0"></span>Index

GENIE3, [2,](#page-1-0) *[3](#page-2-0)* getLinkList, [3](#page-2-0)